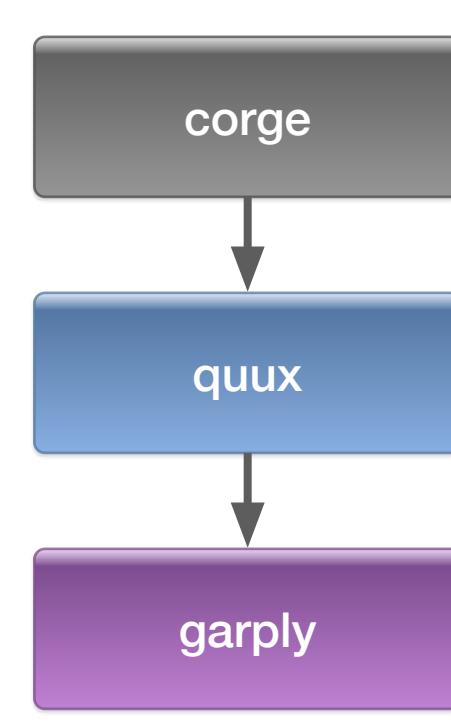

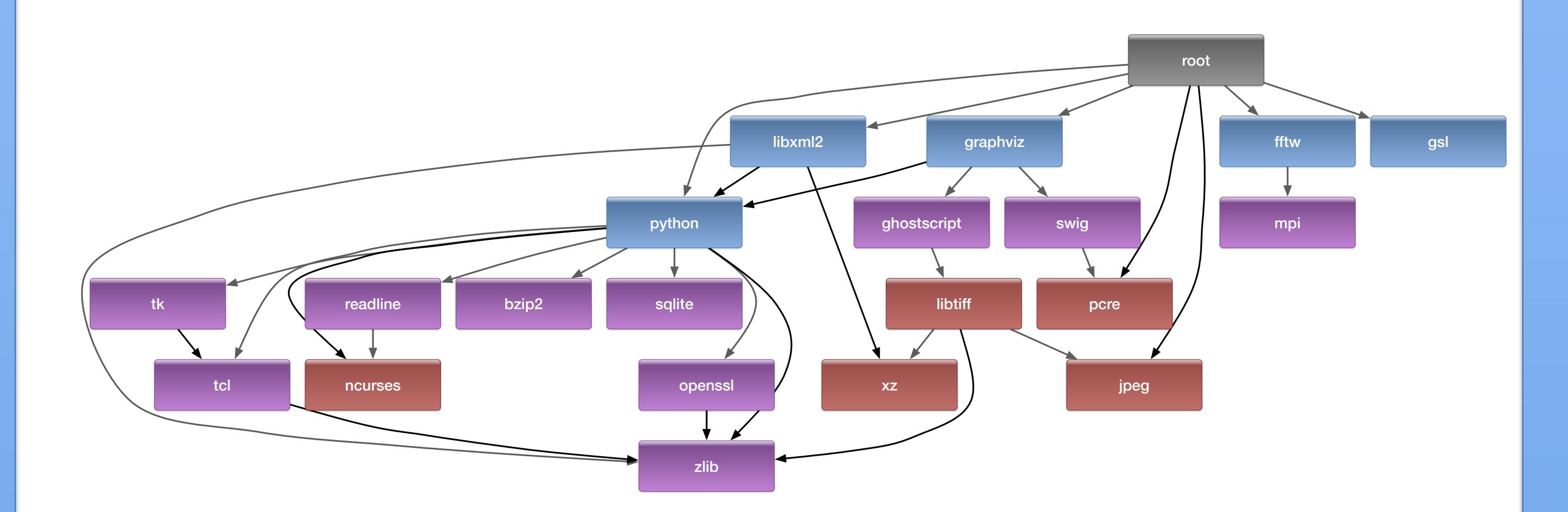

- Spack is a flexible package manager for high performance computing
- Linux, OSX, *and various supercomputing platforms*

# **A build system for multiple package development utilizing Spack** James Amundson and Patrick Gartung, Fermilab

### **Spack**

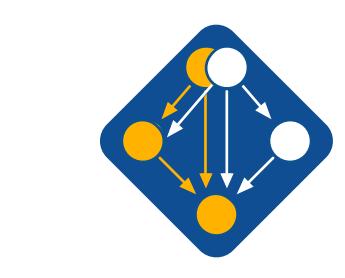

### **https://github.com/LLNL/spack**

*For more information, see poster "*Towards more common build tools - experience with using spack in HEP"

#### **Spack dependency tree for Root**

**Spack dependency the larsimobj package from LArSoft**

### **Fermi National Accelerator Laboratory**

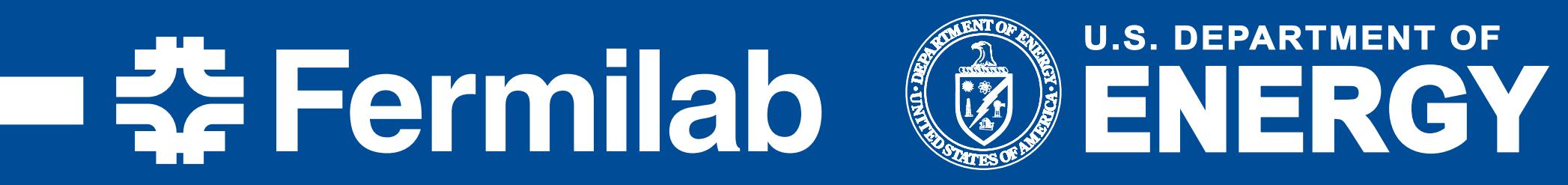

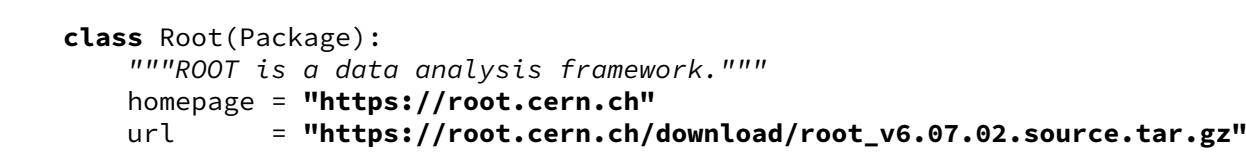

version(**'6.06.06'**, **'4308449892210c8d36e36924261fea26'**) version(**'6.06.04'**, **'55a2f98dd4cea79c9c4e32407c2d6d17'**) version(**'6.06.02'**, **'e9b8b86838f65b0a78d8d02c66c2ec55'**)

**if** sys.platform == **'darwin'**: patch(**'math\_uint.patch'**, when=**'@6.06.02'**) patch(**'root6-60606-mathmore.patch'**, when=**'@6.06.06'**)

variant(**'graphviz'**, default=False, description=**'Enable graphviz support'**)

#### depends\_on(**"pcre"**) depends\_on(**"fftw"**) depends\_on(**"graphviz"**, when=**"+graphviz"**) depends\_on(**"python"**) depends\_on(**"gsl"**) depends\_on(**"libxml2+python"**) depends\_on(**"jpeg"**) **if** sys.platform != **'darwin'**: depends\_on(**"libpng"**) depends\_on(**"openssl"**) depends\_on(**"freetype"**)

- Installs external dependencies
- Enables incremental builds of dependent packages
- Dependencies handled correctly • Creates a build area that depends only on standard build tools (CMake, Ninja and/or Make)
- SpackDev is a development manager for packages installable with Spack
- SpackDev uses Spack
- SpackDev assists in the compilation of one or more
- Has a rigorous model that includes multiple platforms, compilers, versions and variants
- Heavily uses RPATH
- Relocatability through patchelf (Linux) or install\_name\_tool (OSX)
- Environment management is factored out
- Multiple options: modules, dotkit, lmod and ups in development
- Has a community including many developers from multiple fields

- **def** install(self, spec, prefix): build\_directory = join\_path(self.stage.path, **'spack-build'**) source\_directory = self.stage.source\_path options = [source\_directory] **if '+debug' in** spec: options.append(**'-DCMAKE\_BUILD\_TYPE:STRING=Debug'**) **else**: options.append(**'-DCMAKE\_BUILD\_TYPE:STRING=Release'**) options.append(**'-Dcxx14=on'**) options.append(**'-Dcocoa=off'**) options.append(**'-Dbonjour=off'**) options.append(**'-Dx11=on'**) options.extend(std\_cmake\_args) **if** sys.platform == **'darwin'**:  $darwin\_options =$ **'-Dcastor=OFF'**, **'-Drfio=OFF'**, **'-Ddcache=OFF'**] options.extend(darwin\_options) **with** working\_dir(build\_directory, create=True): cmake(\*options) make() make(**"install"**)
- **def** setup\_dependent\_environment(self, spack\_env, run\_env, dspec): spack\_env.set(**'ROOTSYS'**, self.prefix) spack\_env.set(**'ROOT\_VERSION'**, **'v6'**) spack\_env.prepend\_path(**'PYTHONPATH'**, self.prefix.lib)

**def** url\_for\_version(self, version):

*"""Handle ROOT's unusual version string."""* **return "https://root.cern.ch/download/root\_v%s.source.tar.gz"** % version

#### **Spack Root package description**

### **SpackDev**

- dependent packages
- The packages themselves depend on neither Spack nor SpackDev

## **SpackDev does what Spack does not**

- Spack is designed to build and install
	- Incremental build are not part of the model
- While Spack does allow for hand builds of packages…
- …hand builds are not necessarily identical to those performed by Spack
- …no easy way to work on more than one package at once

### **SpackDev creates a build environment**

- Builds exactly as Spack would
	- including Spack's compiler wrappers
- IDE-friendly
	- IDE's such as QtCreator and CLion can be used for development

### **SpackDev examples**

- *spackdev init corge*
	- installs quux and garply, then creates build area for corge
- *spackdev init corge quux*
- installs garply, then creates build area for corge and quux
- *spackdev init corge garply*
	- creates build area for corge, quux, and
- garply
- SpackDev discovers that including quux is necessary for consistent builds, so it automatically adds it to the build area

messagefacil ity

clhep

larsimobj

cetlib

fhicl-cpp

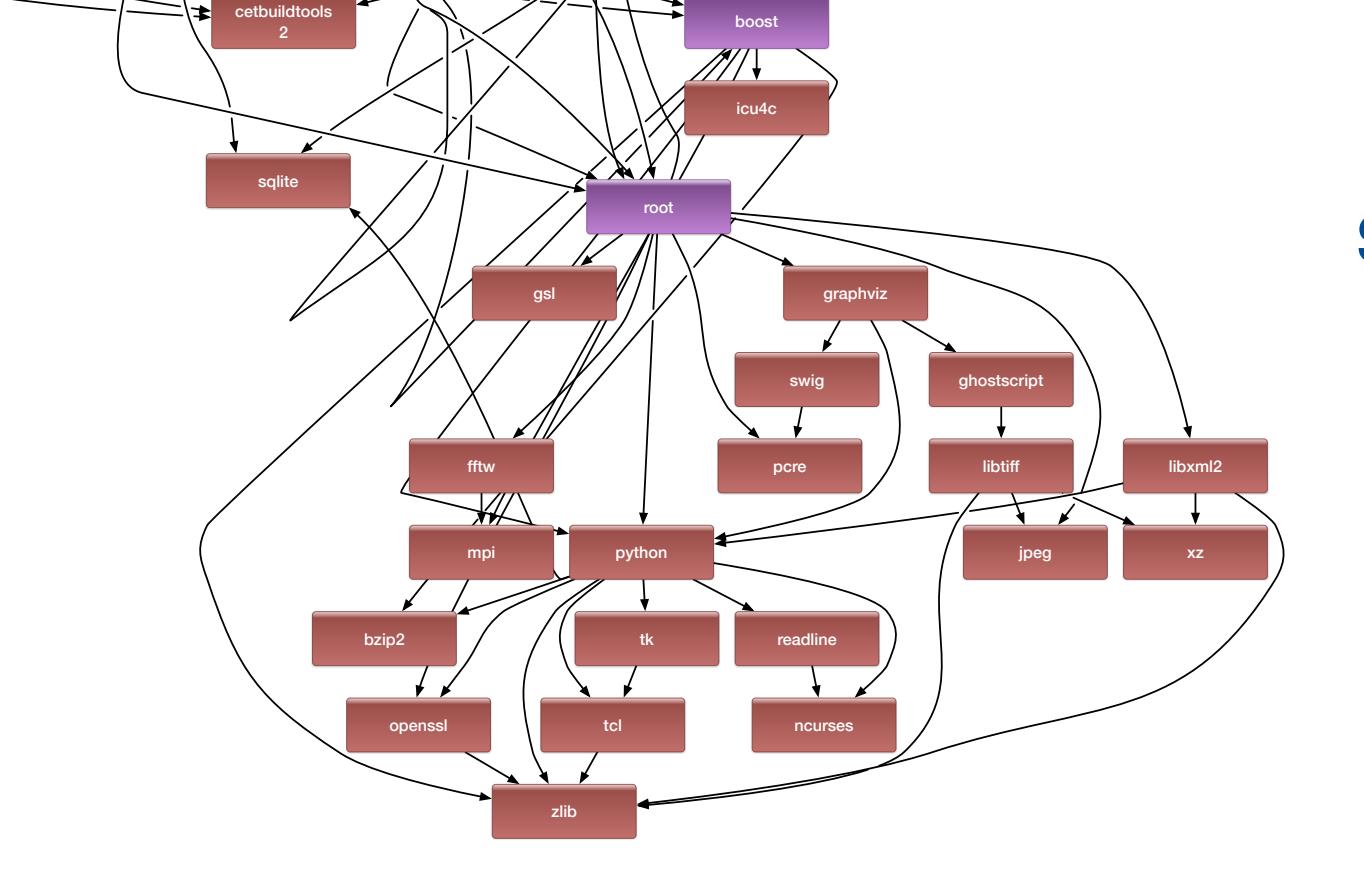

canvas

tbb

larcoreobj

nusimdata

lardataobj